## **Örnek 8**

## **Senaryo :**

Müşterilere kiosk ekranından anketleri gösterelim ve seçtirelim, seçilen anketin soruları için cevapları alalım ve anket fişi oluşturalım.

Örnekler diadevdays sunucusu üzerinde çalışmaktadır.

## **Örnek Kod (python):**

```
# coding=utf-8
import simplejson
import base64
import urllib2
from datetime import datetime
from pprint import pprint
wsAdresMain = 'https://diadevdays.ws.dia.com.tr/api/v3/'
firma kodu = 4donem kodu = 1apikey = "773f9085-9dc8-4f50-b34d-f7b56da33b5f"
def callWs(wsAdres, postBody):
     try:
         postBody = simplejson.dumps(postBody, cls=simplejson.JSONEncoder)
         req = urllib2.Request(wsAdres,
                           data=postBody,
                           headers={"Content-Type": "application/json"})
        content = urllib2.utilopen(req).read() except Exception, e:
         print("Exception: {}".format(repr(e)))
     wsResult = simplejson.loads(content)
     return wsResult
loginBody = {"login" :
             {"username": "ws",
              "password": "ws",
             "disconnect same user": True,
              "lang": "tr",
              "params": {"apikey": apikey}
 }
         }
loginResult = callWs(wsAdresMain + 'sis/json', loginBody)
sessionID = loginResult['msg']
```

```
if not sessionID:
     print("Login yapilamadi")
     exit(0)
anketiyapan = raw_input('Lütfen ad ve soyadınızı giriniz: ')
postBody = {"ank_anketsablon_listele" :
     {"session_id": sessionID,
      "firma_kodu": firma_kodu,
      "donem_kodu": donem_kodu,
      "filters": "",
      "sorts": "",
      "params": "",
      "limit": 10,
     "offset": 0
     }
}
anketter = callWs(wsAdresMain + 'ank/ison', postBody)anketler = anketler['result']
if anketler and len(anketler) > 0:
     secilenAnket = None
     for anket in anketler:
         print '%s - %s' % (anket['kodu'], anket['aciklama'])
     anketKodu = raw_input('Lütfen cevaplamak istediğiniz anket kodunu
giriniz: ')
     for anket in anketler:
         if anket['kodu'] == anketKodu:
             secilenAnket = anket
     if secilenAnket:
        postBody = {"ank anketsablon qetir" : {"session_id": sessionID,
              "firma_kodu": firma_kodu,
              "donem_kodu": donem_kodu,
             "key": secilenAnket[' key'],
              "params": ""
 }
         }
         anket = callWs(wsAdresMain + 'ank/json', postBody)
        anket = anket['result'] cevaplar = []
         if anket and anket.get('m_kalemler'):
             for soru in anket['m_kalemler']:
```

```
cevap = {' key ank anketsablonu kalemi': soru[' key']}
                   print '\n %s \n' % soru['soru']
                  for cevap in soru.get('m cevaplar') or []:
                        print '%s - %s' % (cevap['deger'], cevap['aciklama'])
                   print '\n'
                  cvp = raw input('Cevabınız: ') for cevap in soru['m_cevaplar']:
                       if cevap['deger'] == int(cvp):secilenCvp = cevapcevap[' key ank anketsablonu kalemi cevaplar'] =
secilenCvp['_key']
                   cevaplar.append(cevap)
               postBody = { "ank_anket_fisi_ekle": {
                                  "session_id": sessionID,
                                  "firma_kodu": firma_kodu,
                                  "donem_kodu": donem_kodu,
                                  "kart": {
                                    "_key_scf_carikart": {"carikartkodu":
"V0001"},
                                  " key ank anketsablonu": {"kodu": anketKodu},
                                    "fisno": "001",
                                    "tarih": "2023-04-11",
                                    "saat": "13:00:00",
                                    "aciklama": "Anket fişi örnek açıklama",
                                    "bitistarihi": "2023-04-14",
                                    "bitissaati": "14:00:00",
                                    "anketiyapan": anketiyapan,
                                    "notlar": "Anket fişi örnek not",
                                    "m_kalemler": cevaplar
denotes the control of the control of the control of the control of the control of the control of the control o
 }
denotes the contract of the contract of the contract of the contract of the contract of the contract of the con
               wsResult = callWs(wsAdresMain + 'ank/json', postBody)
               print u"%s" % wsResult['msg']
else:
     print 'Gecersiz anket kodu'
     exit(0)
```
From: <https://doc.dia.com.tr/> - **DİA Doc**

Permanent link: **[https://doc.dia.com.tr/doku.php?id=gelistirici:wsapi:devdaysornek\\_3](https://doc.dia.com.tr/doku.php?id=gelistirici:wsapi:devdaysornek_3)**

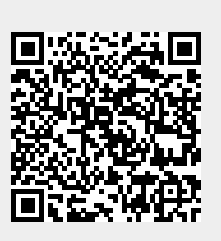

Last update: **13/06/2023 09:12**